## **Paso a paso consulta y descarga de tu estado de cuenta del Impuesto Predial Unificado**

**Subsecretaría de Ingresos y Tesorería Mayo de 2023**

**Este paso a paso te indicará como puedes realizar la consulta del estado de cuenta de un predio en el municipio de palmira, a través de la página web del municipio.**

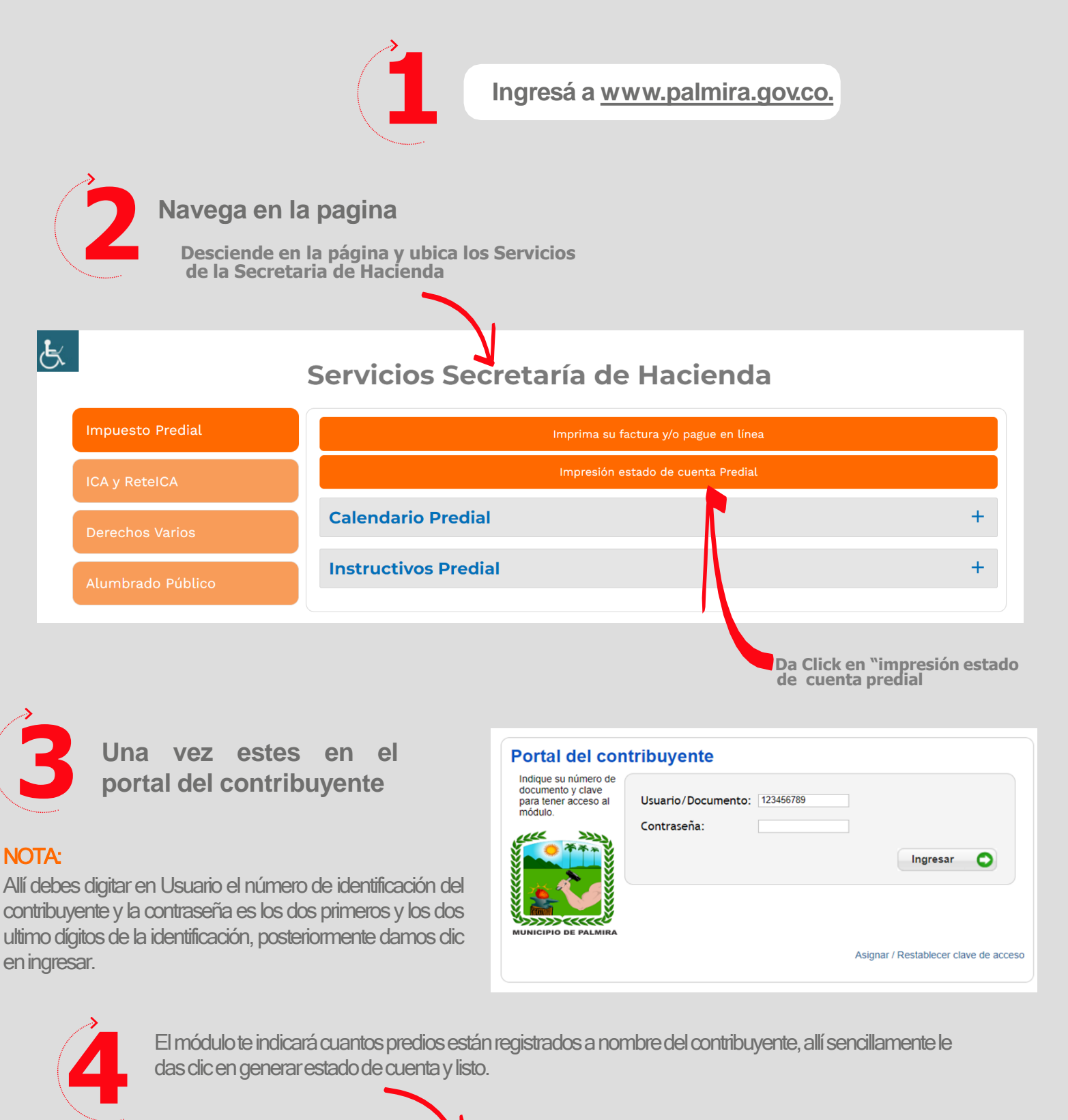

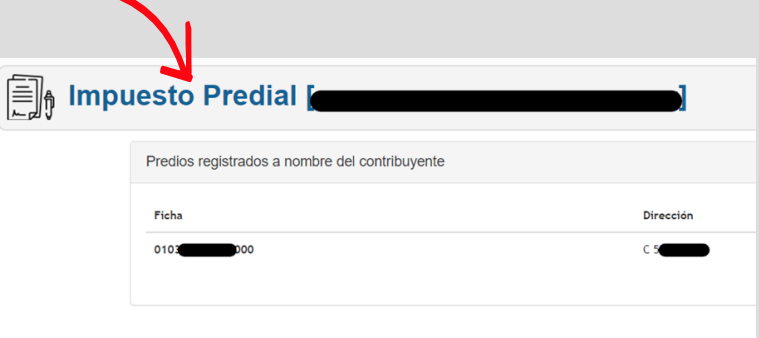